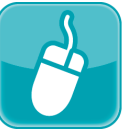

## ProgressBook。<br>| **Virtual** Classroom

## *Creating Discussions*

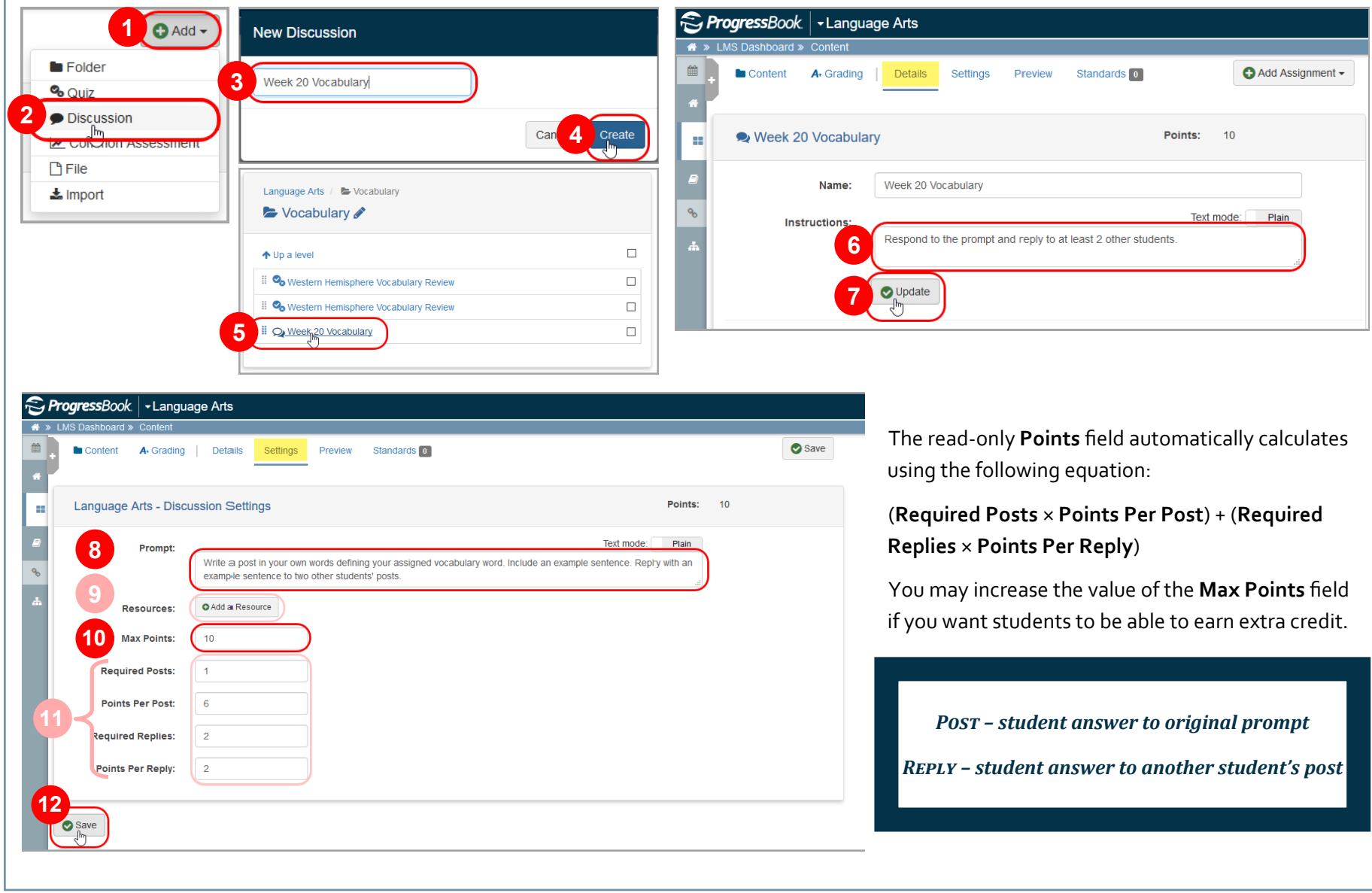